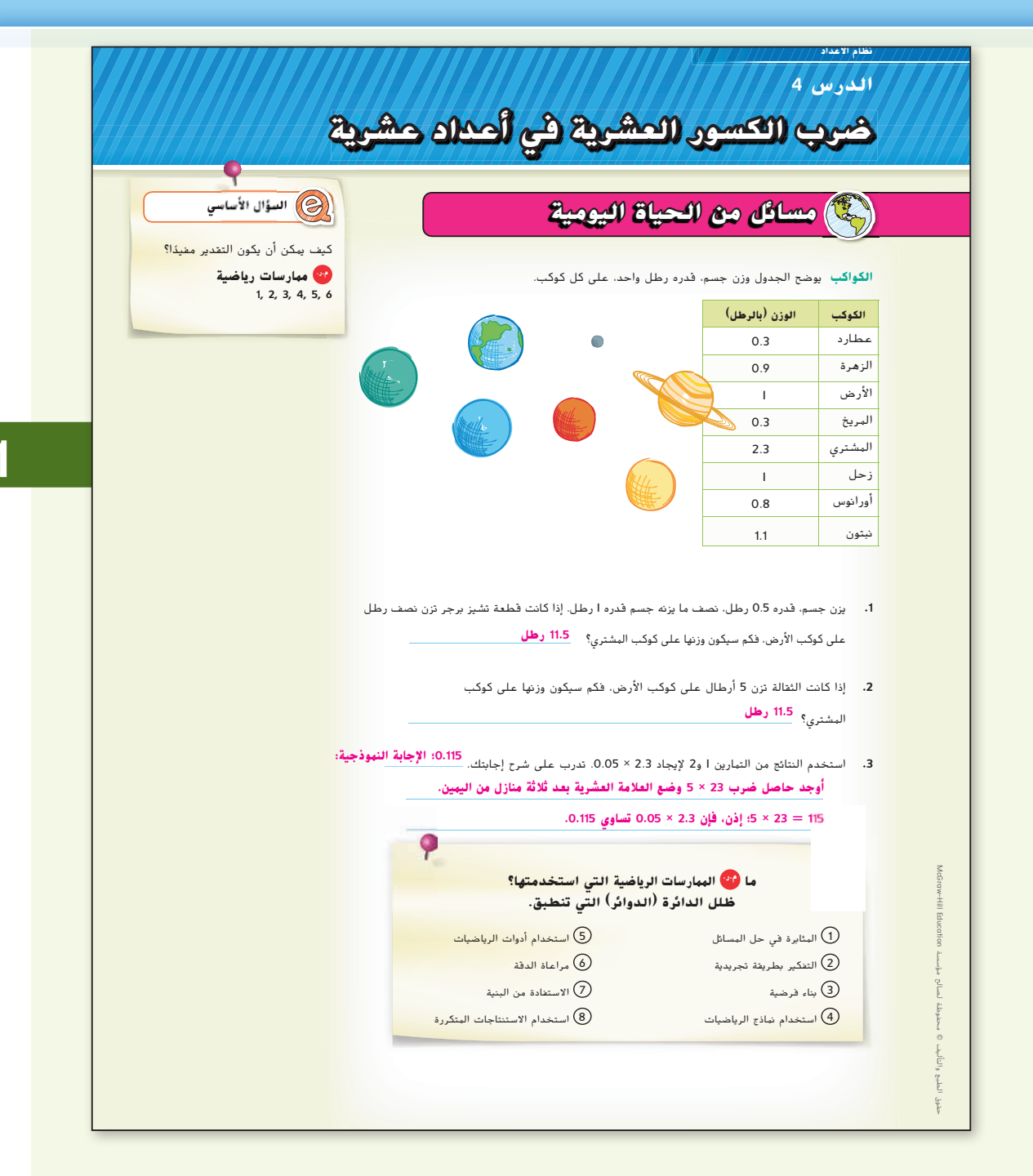

#### **التركيز تضييق النطاق الهدف** ضرب الطالب الكسور العشرية في الكسور العشرية.

#### **الترابط المنطقي الربط داخل الصفوف وبينها**

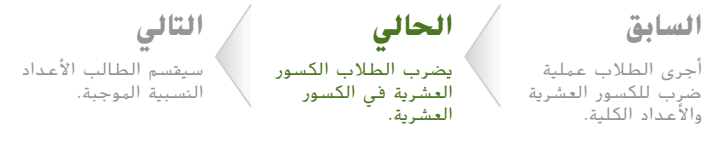

#### **الدقة اتباع المفاهيم والتمرس والتطبيقات**

انظر الرسم البياني لمستويات الصعوبة في صفحة .205

**المشاركة االستكشاف الشرح التوضيح التقييم**

# **بدء 1 الدرس**

#### **أفكار يمكن استخدامها**

قد تود أن تبدأ الدرس باستخدام مجموعة كاملة أو مجموعة صغيرة أو نشاط "فكر – اعمل في ثنائيات – شارك" أو نشاط مستقل.

**مناقشة بين المجموعات الثنائية** اطلب من الطالب العمل في 00 KAD مجموعات ثنائية لمناقشة التمارين 3–1 وإكمالها. ثم اطلب من كل مجموعة ثنائية أن تنفصل؛ حيث يدخل كل فرد في مجموعة ثنائية مع طالب آخر لمقارنة اإلجابات ومناقشة أي اختالفات وحلها. **م.ر** 3 1,

#### **اإلستراتيجيات البديلة**

اطلب من الطالب مناقشة لماذا ينتج عند الضرب في عدد مثل 0.3 ناتج ضرب أصغر من العدد. **م.ر** 3 1,

اطلب من الطالب استخدام اإلنترنت أو مصدر آخر لمعرفة الفرق بين الوزن والكتلة. **م.ر** 5 1,

**الدرس 4** ضرب الكسور العشرية في أعداد عشرية **197**

197\_204\_UAE\_Math\_Grade\_6\_Vol\_1\_TE\_ch3\_718623.indd 197

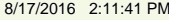

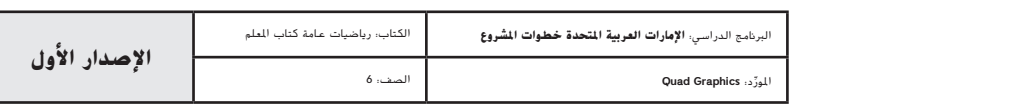

**المشاركة االستكشاف الشرح التوضيح التقييم تلقين المفهوم 2** منطقة العمل **ضرب الكسور العشرية اطرح أسئلة** الدعائم التعليمية لكل مثال للتميز بين خيارات التعليم. عند ضرب عدد عشري في عدد عشري، قم بعملية الضرب تمامًا مثل الأعداد الكلية. لوضع العلامة العشرية،<br>، أوجد مجموع عدد المنازل العشرية في كل عامل. وسيكون لناتج الضرب نفس عدد المنازل العشرية. **أ مثلة أمثلة .1 اضرب الكسور** <sup>ا</sup>**لعشرية.** • كم عدد ال*منازل العشرية الموجودة معًا؟* 3 **.1 أوجد ناتج ضرب <sup>0</sup>.<sup>05</sup> <sup>×</sup> <sup>3</sup>.<sup>6</sup> توقفّر <sup>و</sup> ك •** كم عدد المنازل العشرية التي ستكون في ناتج الضرب؟ **3 ّ <sup>ر</sup>** <sup>0</sup> = <sup>0</sup> × <sup>4</sup> <sup>0</sup>.<sup>05</sup> × <sup>3</sup>.<sup>6</sup> **قد** إلى أي مدى يتشابه ناتج ضرب <sup>4</sup>.<sup>2</sup> **•** عند التقدير، إلى أي عدد يمكنك تقريب العدد <sup>3</sup>.6؟ **<sup>4</sup>** <sup>0</sup>.05؟ **<sup>0</sup>** <sup>6</sup>.<sup>7</sup> <sup>×</sup> مع ناتج ضرب <sup>67</sup> <sup>×</sup> <sup>42</sup>؟ 3.6 منزلة عشرية واحدة وما أوجه االختالف؟ اشرح ذلك أدناه. **•** اشرح إلى أي مدى يتشابه ناتج ضرب <sup>0</sup>.<sup>05</sup> <sup>×</sup> <sup>3</sup>.<sup>6</sup> مع ناتج ضرب <sup>5</sup> <sup>×</sup> .<sup>36</sup> **اإلجابة** 0.05 × منزلتان عشريتان **النموذجية: 180 = 5 × ،36 وهذا هو نفس رقم ناتج ضرب 0.05 × .3.6** 0.180 ثالثة منازل عشرية **ومع ذلك، وضع العالمة العشرية مختلف.** ناتج الضرب هو 0.180 أو .0.18 بمجرد وضع العالمة العشرية، يمكنك وضع الصفر على اليمين. **هل تريد ً مثاال آخر؟ اإلجابة النموذجية: األرقام**  أوجد ناتج ضرب 0.12 × .5.3 **0.636 في اإلجابات هي نفسها، .2 أوجد ناتج ضرب <sup>7</sup>.<sup>2</sup> <sup>×</sup> <sup>0</sup>.<sup>112</sup> ولكن وضع العلامة العشرية .2 اضرب الكسور** <sup>ا</sup>**لعشرية. مختلف. حاصل ضرب 4.2 ّ <sup>ر</sup>** = **× ≈** <sup>7</sup>.<sup>2</sup> **×** <sup>0</sup>.<sup>112</sup> **قد 0 7 0 6.7 × هو 28.14 وحاصل •** كم عدد المنازل العشرية الموجودة في <sup>0</sup>.112؟ **3** 0.112 له منازل عشرية. **3 ضرب 67 × 42 هو .2.814** 7.2 له <mark>1</mark> منزلة عشرية. • كم عدد المنازل العشرية الموجودة في <sup>7</sup>.2؟ **1** ً ا، فناتج الضرب له **+** = منازل عشرية. إذ **3 14 •** كم عدد المنازل العشرية التي ستكون في ناتج الضرب؟ **4**  $7. 1 1 2$ **•** تقدير ناتج الضرب. **اإلجابة النموذجية: 0 = 7 × 0**  $\times$  7. 2  $\overline{2}$ **•** باستخدام تقديرك، هل اإلجابة منطقية؟ **نعم؛ العدد 0.8064 قريب من تقدير العدد .0**  $\begin{array}{|c|c|c|c|}\hline \rule{0pt}{16pt} \rule{0pt}{2pt} \rule{0pt}{2pt} \rule{0pt}{2pt} \rule{0pt}{2pt} \rule{0pt}{2pt} \rule{0pt}{2pt} \end{array} \hline \begin{array}{|c|c|c|c|c|}\hline \rule{0pt}{2pt} \rule{0pt}{2pt} \rule{0pt}{2pt} \rule{0pt}{2pt} \rule{0pt}{2pt} \rule{0pt}{2pt} \end{array} \hline \begin{array}{|c|c|c|c|c|}\hline \rule{0pt}{2pt} \rule{0pt}{2pt} \rule{0pt}{2pt} \rule{0$  $+$ **•** بدون استخدام آلة حاسبة، اشرح لماذا يكون ناتج ضرب <sup>0</sup>.112 و7.<sup>2</sup> أصغر من **6** .7.<sup>2</sup> **العدد 0.112 أصغر من واحد وينتج عن ضرب عدد في عدد أصغر من واحد ناتج ضرب أصغر من العدد.** ناتج الضرب هو . **0.8064 هل تريد ً مثاال آخر؟** اكتب<br>الحل<br>هنا. **تحقق من مدى صحة االجابة** ≈ ✔ **0.8064 0** أوجد ناتج ضرب 3.2 × .0.257 **0.8224** a. **15.96** .<br><mark>تأكد من فهبك أو</mark>جد حلولاً للمسائل التالية لتتأكد أنك فهمت. b. **0.206 a.**  $5.7 \times 2.8$  **b.**  $4.12 \times 0.05$  **c.**  $0.014 \times 3.7$ c. **0.0518**

**198 الوحدة 3** حساب األعداد متعددة األرقام

197\_204\_UAE\_Math\_Grade\_6\_Vol\_1\_TE\_ch3\_718623.indd 198 8/17/2016 2:11:42 PM

حقوق الطبع والتأليف

محفوظة لصالح مؤسسة

Education

McGraw

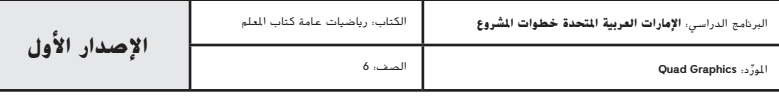

**198 الوحدة <sup>3</sup>** حساب األعداد متعددة األرقام

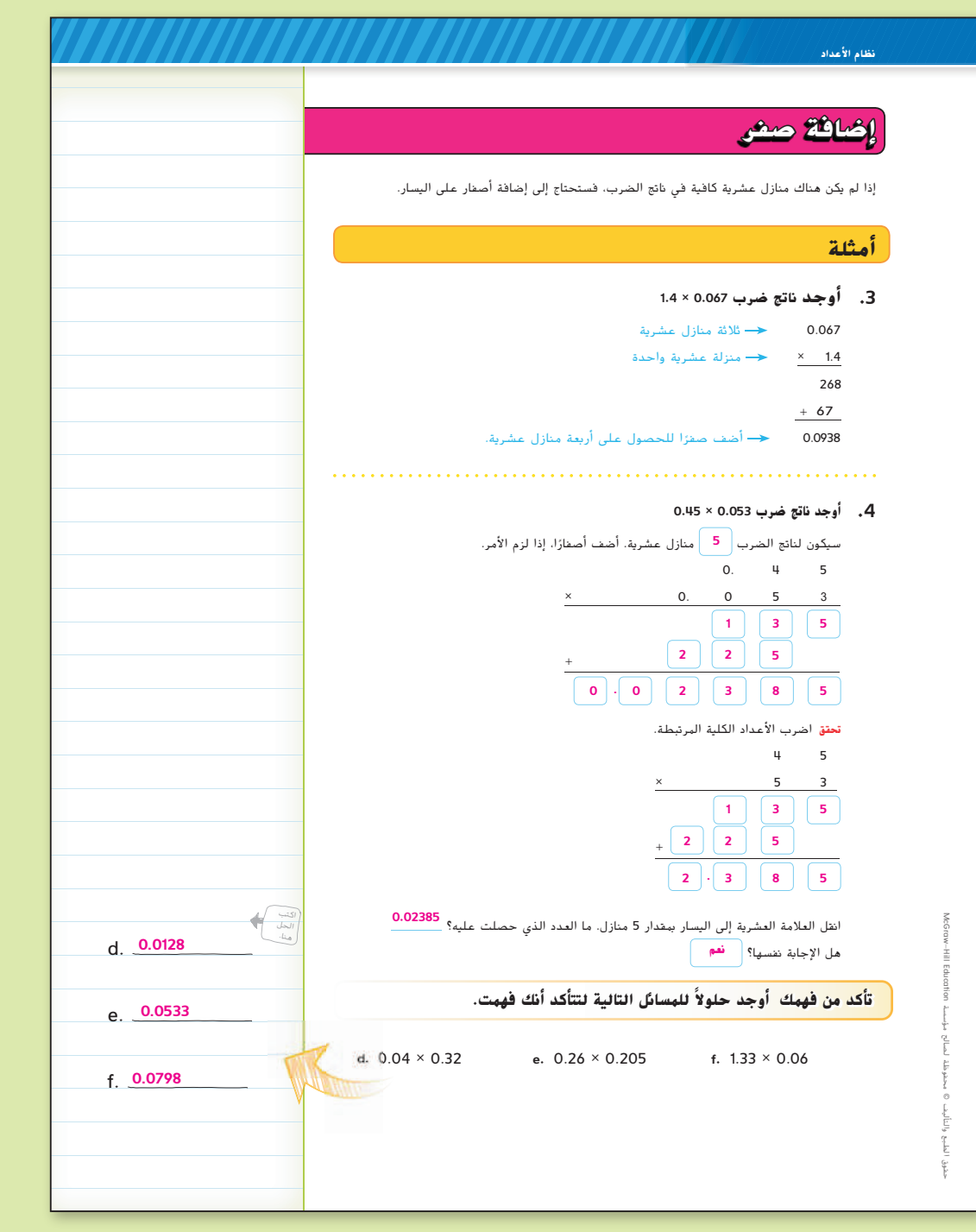

**أمثلة**

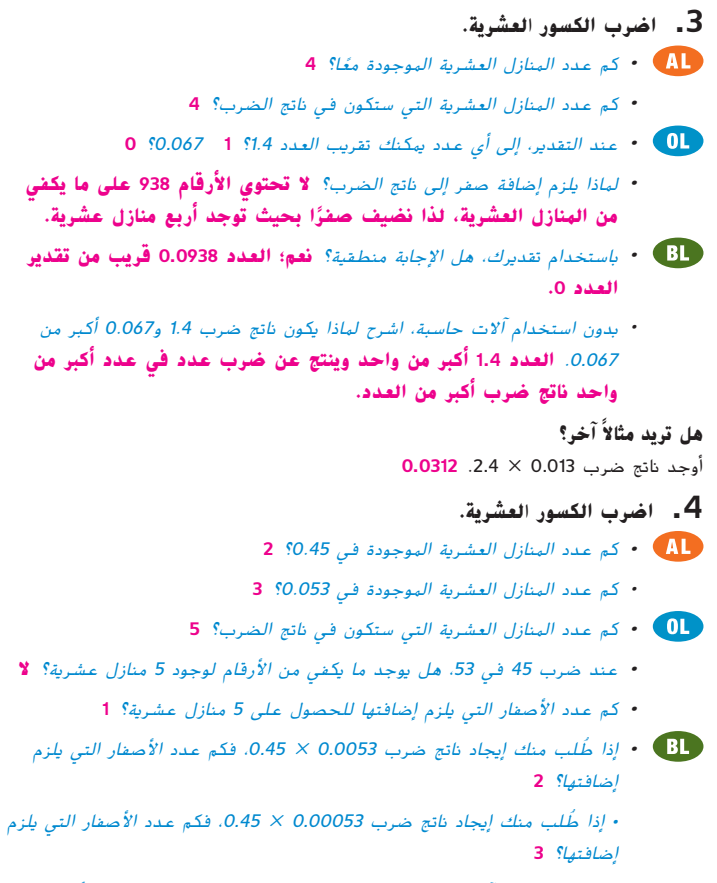

• بدون استخدام آلة حاسبة، اشرح لماذا يكون ناتج ضرب <sup>0</sup>.45 و0.<sup>053</sup> أصغر من أحد العاملين. **كال العاملين أصغر من واحد وينتج عن ضرب عدد في عدد أصغر من واحد ناتج ضرب أصغر من العدد.**

### **هل تريد ً مثاال آخر؟**

أوجد ناتج ضرب 0.037 × .0.72 **0.02664**

**الدرس 4** ضرب الكسور العشرية في أعداد عشرية **199**

197\_204\_UAE\_Math\_Grade\_6\_Vol\_1\_TE\_ch3\_718623.indd 199 8/17/2016 2:11:42 PM

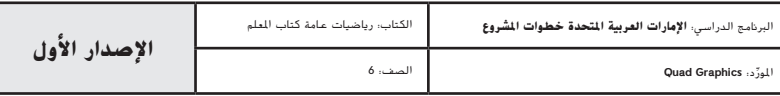

### **مثا ل**

### **.5 حل مسألة من الحياة اليومية تتطلب عمليات عشرية.**

- **•** كم عدد المنازل العشرية الموجودة في <sup>28</sup>.45؟ **2**
- كم عدد المنازل العشرية الموجودة في <sup>11</sup>.5؟ **1**
- **•** كم عدد المنازل العشرية التي ستكون في ناتج الضرب؟ **3**
- **•** كيف ستجد إجمالي المسافة التي يمكن أن تقطعها سيارة باستخدام <sup>11</sup>.<sup>5</sup> ً ا؟ **اضرب 11.5 في .28.45** جالون
- **•** إذا كان ثمن الجالون الواحد من البنزين 3.80 AED، فكم ثمن تعبئة خزان البنزين إذا كان فارغًا ت*مامًا؟ AED 43.70*

#### **هل تريد ً مثاال آخر؟**

يحصل حسام على 8.79 AED في كل ساعة يقضيها في جز الحشائش. وهو يقوم بجز الحشائش لمدة 6.75 ساعات في األسبوع. ما المبلغ الذي يحصل عليه كل أسبوع؟ برر **ا ناتج ضرب <sup>7</sup> × <sup>9</sup> أو ،<sup>63</sup> ً إذا** إجابتك. **59.33 AED؛ بما أن العدد 59.3325 يساوي تقريب ً اإلجابة منطقية.**

### **تمرين موجه**

**التقويم التكويني** استخدم هذه التمارين لتقييم استيعاب الطالب للمفاهيم الواردة في هذا الدرس.

> 200 a tra

إذا كان بعض من طالبك غير مستعدين إلنجاز الواجبات، فاستخدم األنشطة المتمايزة الواردة أدناه.

**مناقشات تنائية** قسّم الطلاب إلى مجموعات رباعية لإكمال التمارين من 7–.1 اطلب من الطالب األول تحديد عدد المنازل العشرية التي ستكون في ناتج الضرب. ينبغي للطالب الثاني أن يجد ناتج ضرب األعداد الكلية بتجاهل المنازل العشرية. سيستخدم الطالب الثالث إجابات الطالب األول والثاني إليجاد ناتج الضرب. سيتحقق الطالب الرابع من اإلجابة باستخدام اآللة الحاسبة. ينبغي للطالب الثاني أن يبدأ التمرين التالي وهكذا. **م.ر** 6 1,

**التشاور بين المجموعات الثنائية** اطلب من الطالب اختيار تمرين من التمارين من 7–1 وإيجاد ناتج الضرب بالتعبير عن الكسور العشرية بالكسور. اطلب منهم مناقشة كيف تتوافق قيم مقام الكسور (ليست في أبسط صورة) ومنازل نواتج الضرب العشرية مع بعضها. **م.ر** 3 2, 1,

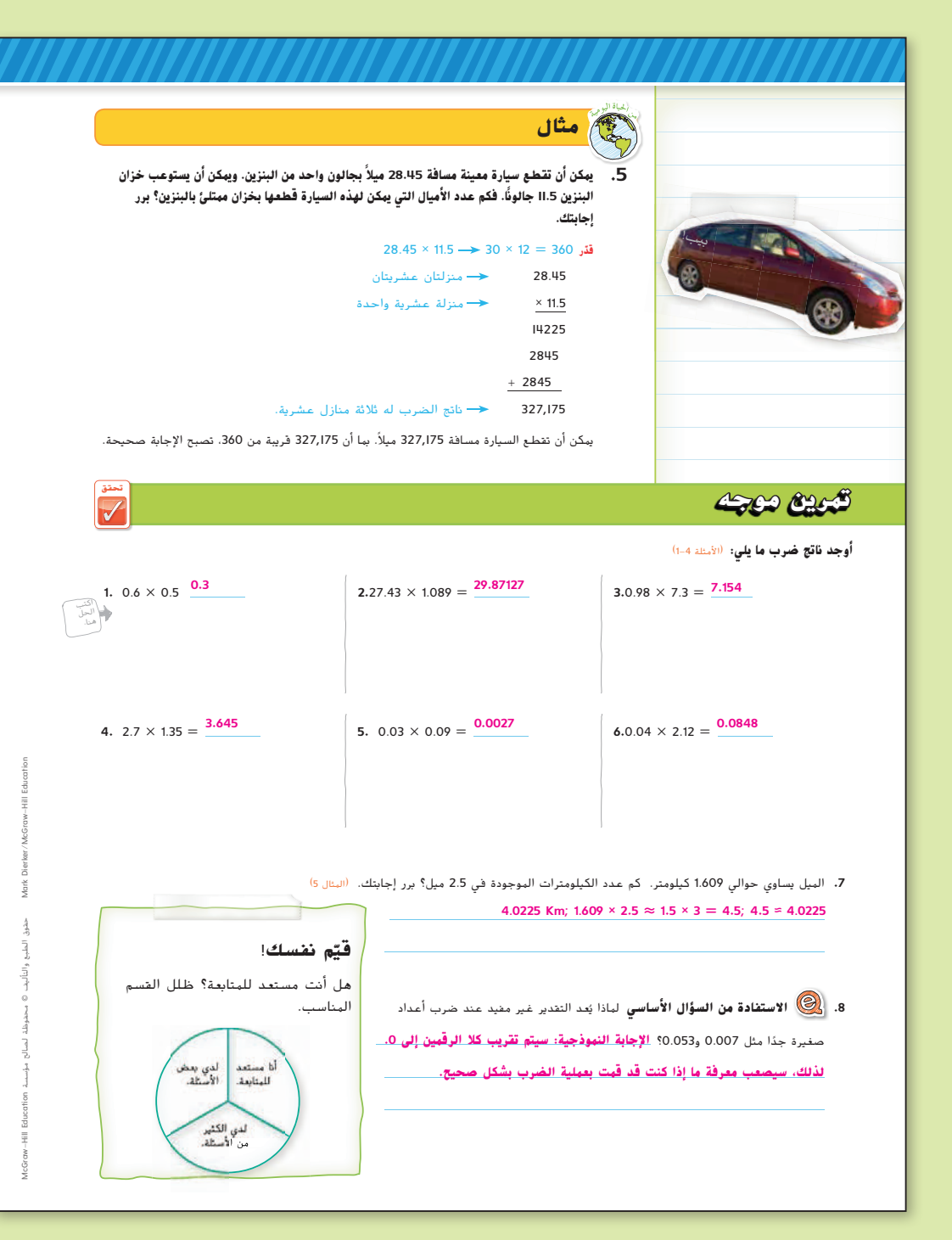

**200 الوحدة 3** حساب األعداد متعددة األرقام

197\_204\_UAE\_Math\_Grade\_6\_Vol\_1\_TE\_ch3\_718623.indd 200 8/17/2016 2:11:43 PM

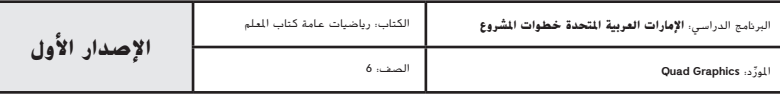

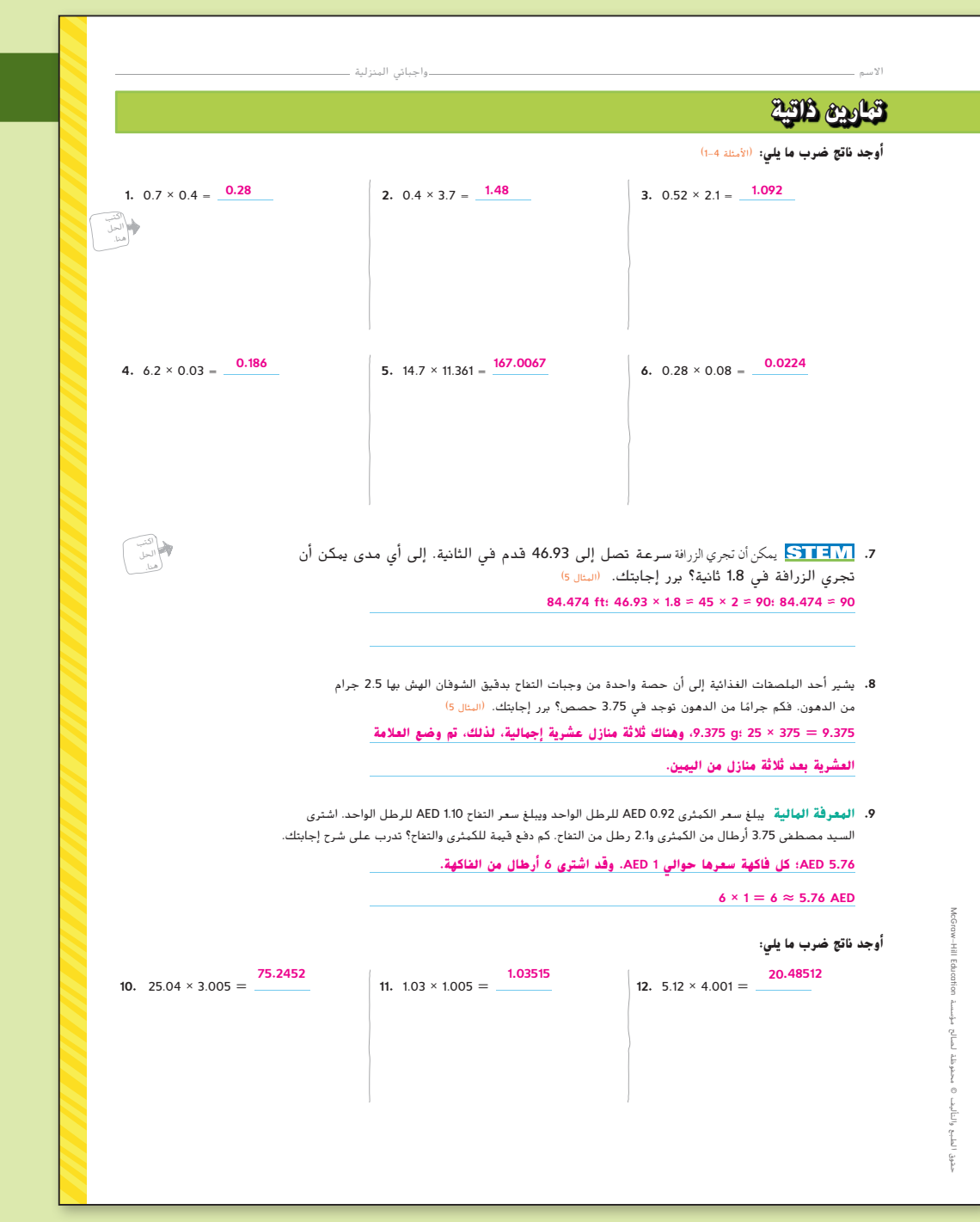

#### **المشاركة االستكشاف الشرح التوضيح التقييم**

# **3 التمرين والتطبيق**

### **التمرين الذاتي والتمرين اإلضافي**

تم إعداد صفحات التمرين الذاتي بهدف استخدامها كواجب منزلي. يمكن استخدام صفحة التمرين اإلضافي للتقوية اإلضافية أو كواجب لليوم الثاني.

#### **مستويات الصعوبة**

مستويات تقدم التمارين من 1 إلى 3، حيث يشير المستوى 1 إلى أقل مستوى من الصعوبة.

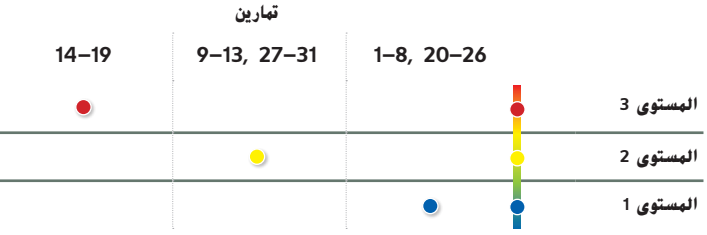

#### **الواجبات المقترحة**

يمكنك استخدام الجدول أدناه الذي يحتوي على تمارين لكل مستويات الصعوبة لتحديد التمارين المالئمة الحتياجات طالبك.

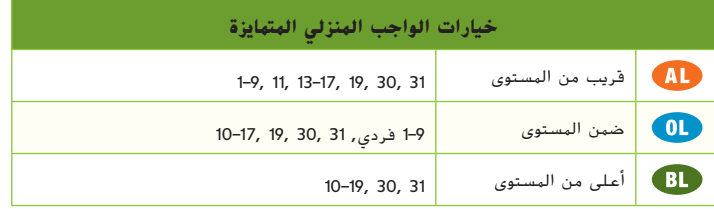

### **انتبه!**

**خطأ شائع** عند ضرب الكسور العشرية، قد يضع الطالب العالمة العشرية في ناتج الضرب بشكل غير صحيح. شجع الطلاب على أن يكون عدّ عدد المنازل العشرية في كل عامل عادة لهم.<br>. سيكون مجموع هذه المنازل عدد المنازل العشرية في ناتج الضرب.

**الدرس 4** ضرب الكسور العشرية في أعداد عشرية **201**

197\_204\_UAE\_Math\_Grade\_6\_Vol\_1\_TE\_ch3\_718623.indd 201

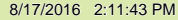

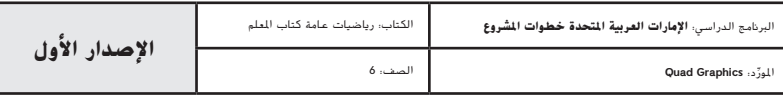

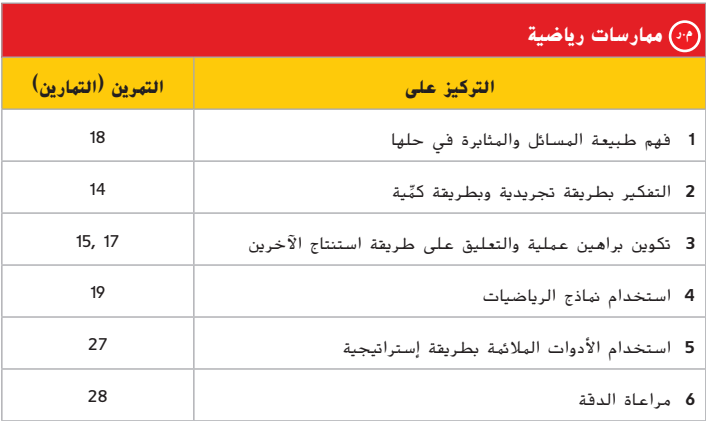

تعد الممارسات الرياضية 1 و3 و4 جوانب من التفكير الرياضي الذي يتم التركيز عليه في كل درس. يُمنح الطلاب الفرص لبذل الجهد الكافي لحل مسائلهم والتعبير عن استنتاجاتهم وتطبيق الرياضيات في مواقف من الحياة اليومية.

**التقويم التكويني**

استخدم هذا النشاط كتقويم تكويني ختامي قبل انصراف الطالب من فصلك.

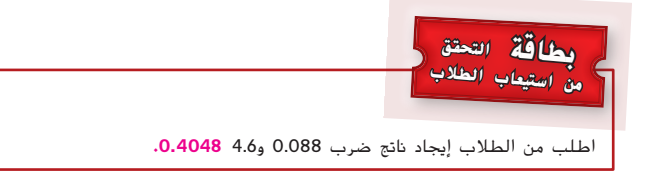

**202 الوحدة 3** حساب األعداد متعددة األرقام

**.13** يوضح الجدول المسافة التقريبية حول األرض.

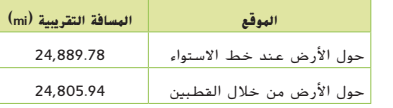

a. كم عدد الأميال الإضافية التي سيقطعها القهر الصناعي إذا دار حول خط الاستواء 2.5 مرة عن الأميال **ًا؟ التي سيقطعها إذا دار حول القطبين 2.5 مرة، تقريب**

**209.6 mi**

b. تقدر المسافة حول كوكب المِشْترى عند خط الاستواء بحوالى 17.6 مرة أُكبر من المِسافة حول الأرض عند خط **االستواء. كم عدد األميال اإلضافية التي سيقطعها القمر الصناعي إذا دار حول خط استواء المشتري عن ّب إلى أقرب جزء من عشرة. ًا؟ قر األميال التي سيقطعها إذا دار حول خط استواء األرض، تقريب 413.170.3 mi**

#### **مهارات التفكير العليا**

- **.14 م.ر. التفكير بطريقة تجريدية** اكتب مسألة ضرب يكون ناتج ضربها بين 0.05 و.0.75 **اإلجابة النموذجية: 0.6 < 0.1**
	- **.15 م.ر. تبرير االستنتاجات** ضع العالمة العشرية في اإلجابة لجعلها صحيحة. اشرح استنتاجك.

**3**.**9853** × **8**.**032856** = **32013341**... ...32.013341 الإجابة النهوذجية: يتم تقريب 8.032856 × 3.9853 إلى 32 = 8 × 4، لذلك يجب أن

**تكون اإلجابة .32**

16. <mark>ثنًا بناء فرضية</mark> حدد ما إذا كانت العبارة التالية صحيحة د*ائما أم أحيانًا* أم *غير صحيحة مطلقًا .* اذكر أمثلة لتبرير إجابتك.

ناتج ضرب عددين عشريين أصغر من <sup>1</sup> يكون أصغر من أحد العاملين.

دائهًا؛ الإجابة النهوذجية: 0.45 = 0.6 × 0.5: 0.75 = 0.5 × 0.5 0.3

- **.17 م.ر. االستدالل االستقرائي** هل ناتج ضرب 1.8 × 0.4 أكبر من أم أصغر من 0.4؟ اشرح استنتاجك. **أكبر من 0.4؛ حيث يتم ضربه في عدد عشري أكبر من .1**
	- **.18 م.ر. المثابرة في حل المسائل** قم بتقييم التعبير (0.5 3) .0.3 **0.75**
- **.19 م.ر. استخدام نماذج الرياضيات** اكتب مسألة كالمية تقوم فيها بضرب عددين عشريين. ينبغي أن يكون ناتج الضرب بين 0 و.1 **اإلجابة النموذجية: يقوم عبد الرحمن بزراعة النباتات من البذور. وينمو النبات كل يوم بمقدار 0.5 بوصة.**

**فكم عدد البوصات التي يصل لها طول النبات بعد 1.5 يوم؟ in .0.75**

197\_204\_UAE\_Math\_Grade\_6\_Vol\_1\_TE\_ch3\_718623.indd 202 8/17/2016 2:11:44 PM

حقوق الطبع والتأليف

محفوظة لصالح مؤسسة

Education

McGraw

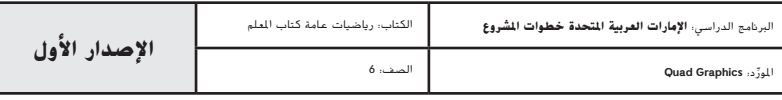

**202 الوحدة <sup>3</sup>** حساب األعداد متعددة األرقام

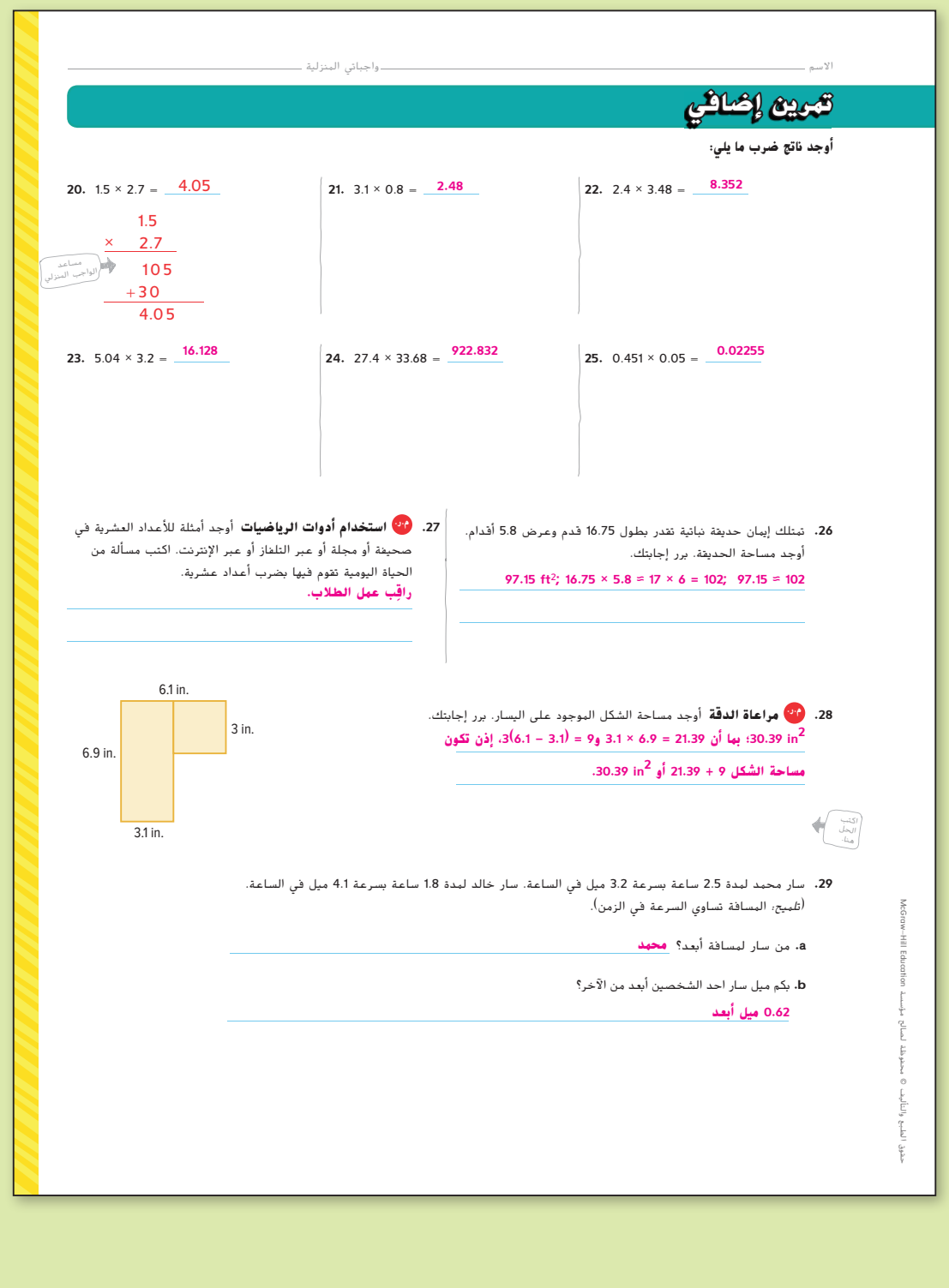

**الدرس 4** ضرب الكسور العشرية في أعداد عشرية **203**

197\_204\_UAE\_Math\_Grade\_6\_Vol\_1\_TE\_ch3\_718623.indd 203 8/17/2016 2:11:44 PM

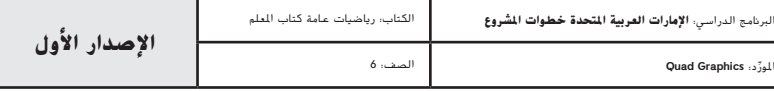

# **انطلق! تمرين على االختبار**

ِعد التمرينان 30 و31 الطالب لتفكير أكثر دقة يتطلبه التقييم. ي ؘ<br>ؙ

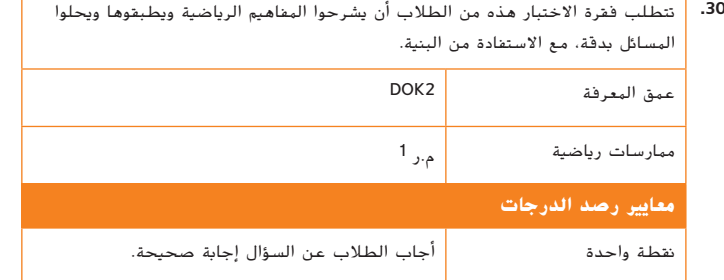

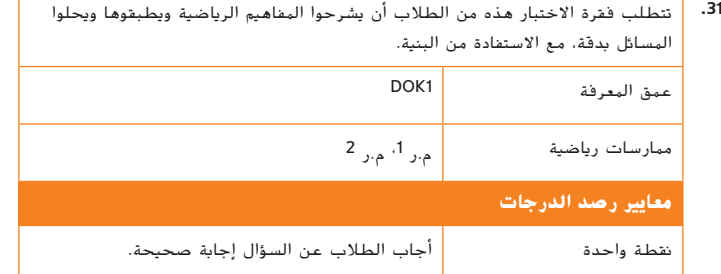

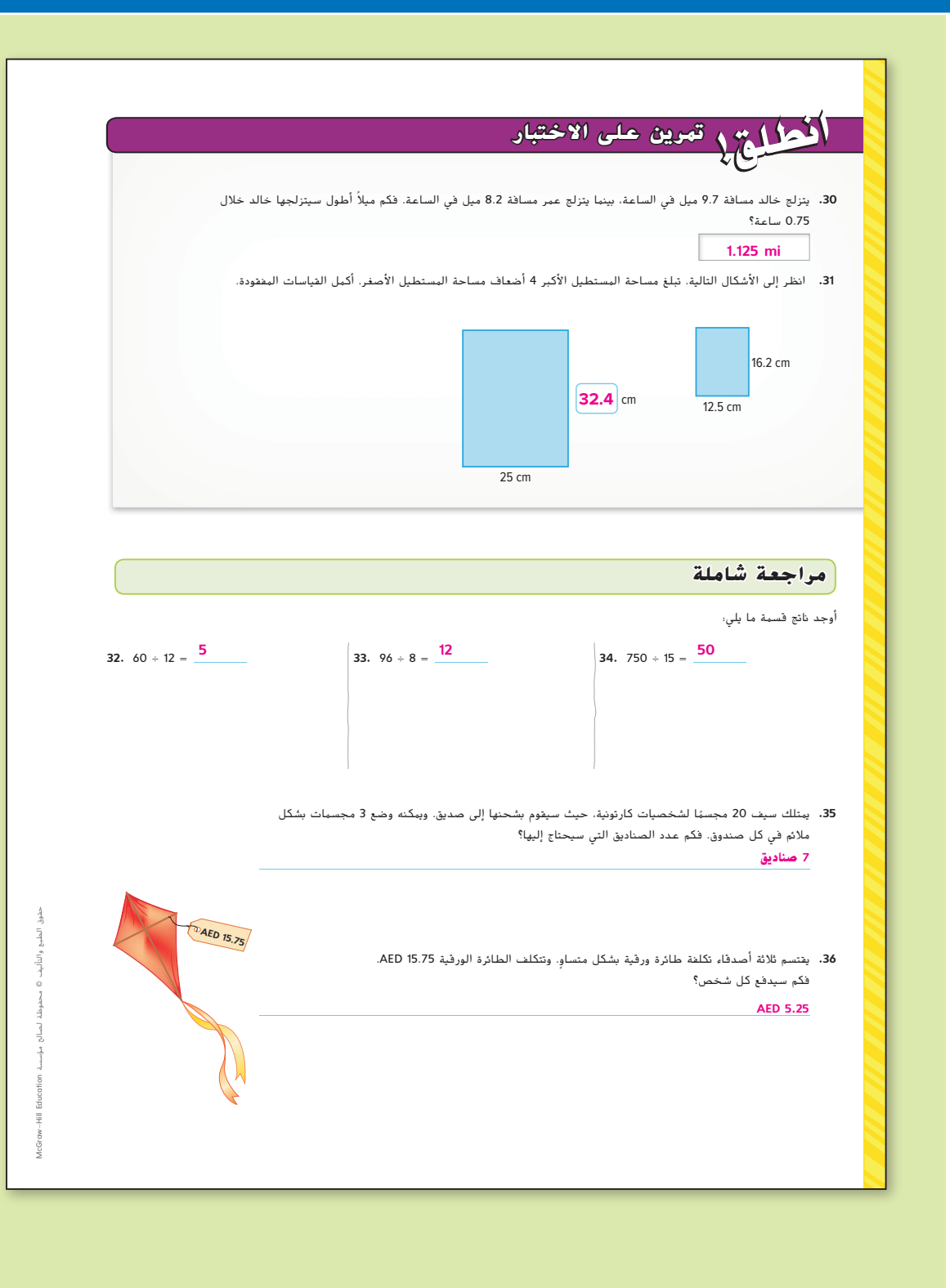

**204 الوحدة 3** حساب األعداد متعددة األرقام

197\_204\_UAE\_Math\_Grade\_6\_Vol\_1\_TE\_ch3\_718623.indd 204 8/17/2016 2:11:45 PM

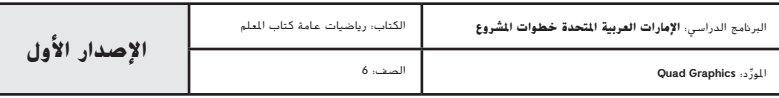

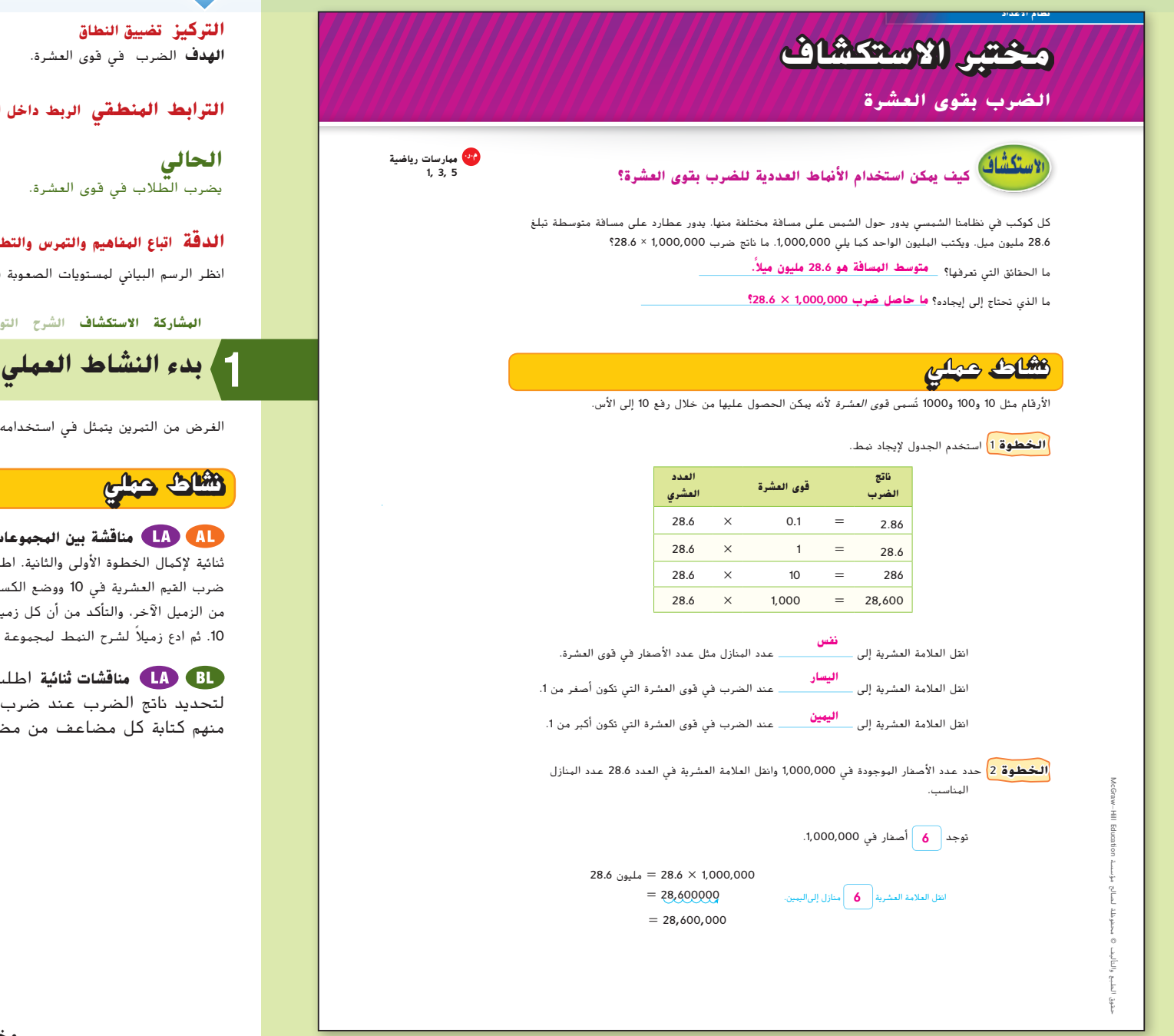

**التركيز تضييق النطاق الهدف** الضرب في قوى العشرة.

### **الترابط المنطقي الربط داخل الصفوف وبينها**

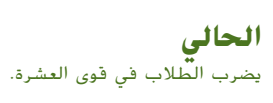

**التالي** سيقسم الطالب باستخدام األعداد الكلية متعددة الأرقام المقسوم عليها.

#### **الدقة اتباع المفاهيم والتمرس والتطبيقات**

انظر الرسم البياني لمستويات الصعوبة في صفحة .210

**المشاركة االستكشاف الشرح التوضيح التقييم**

الغرض من التمرين يتمثل في استخدامه كتمرين للمجموعة بأكملها.

# **نشاط عملي**

**مناقشة بين المجموعات الثنائية** اطلب من الطالب التجمع في مجموعات ثنائية إلكمال الخطوة األولى والثانية. اطلب من الطالب مناقشة أي أنماط يكتشفونها عند ضرب القيم العشرية في 10 ووضع الكسور العشرية. اجعل كل زميل يطلب المساعدة أو الدعم من الزميل اآلخر، والتأكد من أن كل زميل يفهم النمط عند ضرب كسر عشري في قوى العدد <sup>10</sup> ً . ثم ادع زميال لشرح النمط لمجموعة ثنائية أخرى من الطالب. **م.ر 8 3**, **1**,

**مناقشات ثنائية** اطلب من الطالب تقديم النمط في الجدول لتحديد ناتج الضرب عند ضرب 28.6 في 10.000 وما بعد ذلك. اطلب منهم كتابة كل مضاعف من مضاعفات 10 باستخدام األس. **م.ر 8 7**, **1**,

**مختبر االستقصاء** الضرب في قوى العشرة **205**

205\_206\_UAE\_Math\_Grade\_6\_Vol\_1\_TE\_ch3\_718623.indd 205 8/17/2016 2:12:07 PM

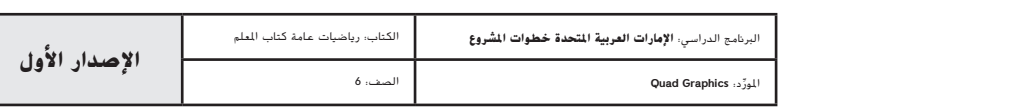

**المشاركة االستكشاف الشرح التوضيح التقييم**

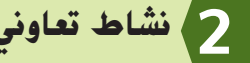

تم إعداد قسم **االستقصاء** الستخدامه كاستقصاء جماعي صغير. تم إعداد قسم **االبتكار** الستخدامه كتمارين حرة.

#### **مستويات الصعوبة**

مستويات تقدم التمارين من 1 إلى 3، حيث يشير المستوى 1 إلى أقل مستوى من الصعوبة.

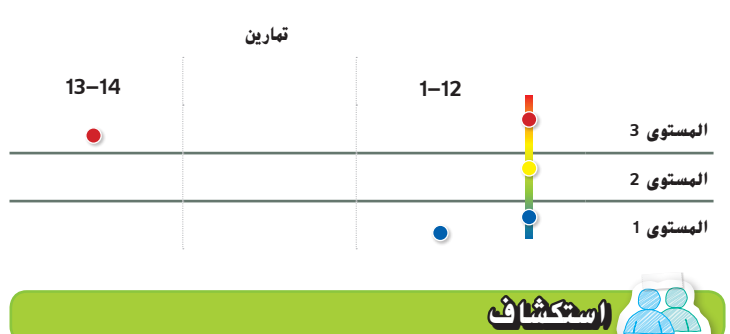

ا**لرؤوس الهرقمة معًا** رتّب الطلاب في مجموعات من 3 أو 4. خصص لكل طالب **ً** عددًا من 1 إلى 4. اطلب من كل طالب مناقشة تفكيره وإجابته ونتائجه لكل تمرين من التمارين<br>-1-12 مع باقي المجموعة. استدعِ أرقامًا معينة لتشارك إجاباتها مع الصف بأكمله. <mark>°0 1, 3</mark><br>1-12

#### **االبتكار** بنفسك

نشاط تعاوني

**ّفكر - اعمل في ثنائيات - اكتب** اطلب من الطالب ربط ما يعرفون عن الضرب باستخدام قوى العشرة بما يمكنهم التنبؤ به عن القسمة باستخدام مضاعفات .10 **م.ر 8 1**,

.<br>الا<mark>ستكشاك</mark> ينبغي للطلاب أن يكونوا قادرين على الإجابة عن "كيف يمكن استخدام أنماط العدد للضرب في قوى العشرة؟" اختبر مدى فهم الطلاب وقدم التوجيه إذا لزم الأمر.

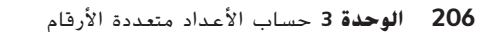

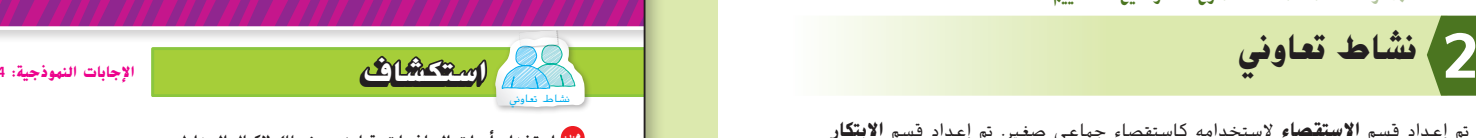

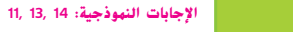

**م.ر. استخدام أدوات الرياضيات تعاون مع زميلك إلكمال الجداول.**

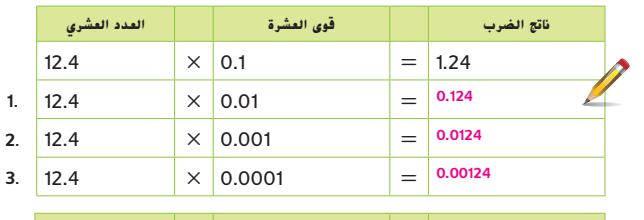

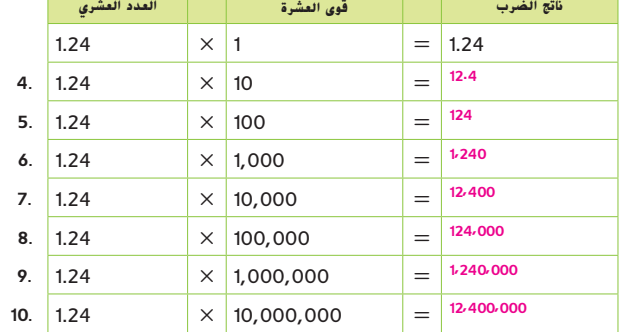

**.11 م.ر. استخدام أدوات الرياضيات** لنفترض أنك تخطط لشراء 10 أصناف يتكلف كل منها 4.<sup>95</sup> AED. اشرح كيف يمكن استخدام الرياضيات الذهنية إليجاد تكلفة 10 أصناف.

**ً <sup>ا</sup> إلى اليمين؛ 49.50 AED <sup>=</sup> <sup>10</sup><sup>×</sup> 4.95 AED انقل العالمة العشرية ً منزال واحد**

**.12 م.ر. االستدالل االستقرائي** ناتج ضرب 13.6 وقوة 10 هو .13,600 فما قوة 10؟ اشرح. **1.000؛ اإلجابة النموذجية: تم نقل العالمة العشرية ثالثة منازل إلى اليمين. لذلك، فإن قوة 10 ثالثة أصفار.**

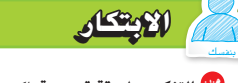

**.13 م.ر. التفكير بطريقة تجريدية** اكتب قاعدة يمكنك استخدامها إليجاد ناتج ضرب عدد وقوى العشرة دون استخدام ورقة وقلم أو آلة حاسبة. **انقل العالمة العشرية نفس عدد المنازل مثل عدد األصفار الموجودة في العدد الصحيح باستخدام قوى العشرة.**

**.14** كيف يمكن استخدام األنماط العددية للضرب بقوى العشرة؟

 **احسب عدد األصفار الموجودة في قوة العشرة أو عدد المنازل العشرية. للضرب، انقل العالمة العشرية**

**نفس عدد المنازل.**

205\_206\_UAE\_Math\_Grade\_6\_Vol\_1\_TE\_ch3\_718623.indd 206 8/17/2016 2:12:08 PM

حقوق الطبع والتأليف

محفوظة لصالح مؤسسة

Education HillMcGraw

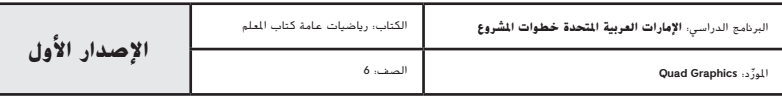

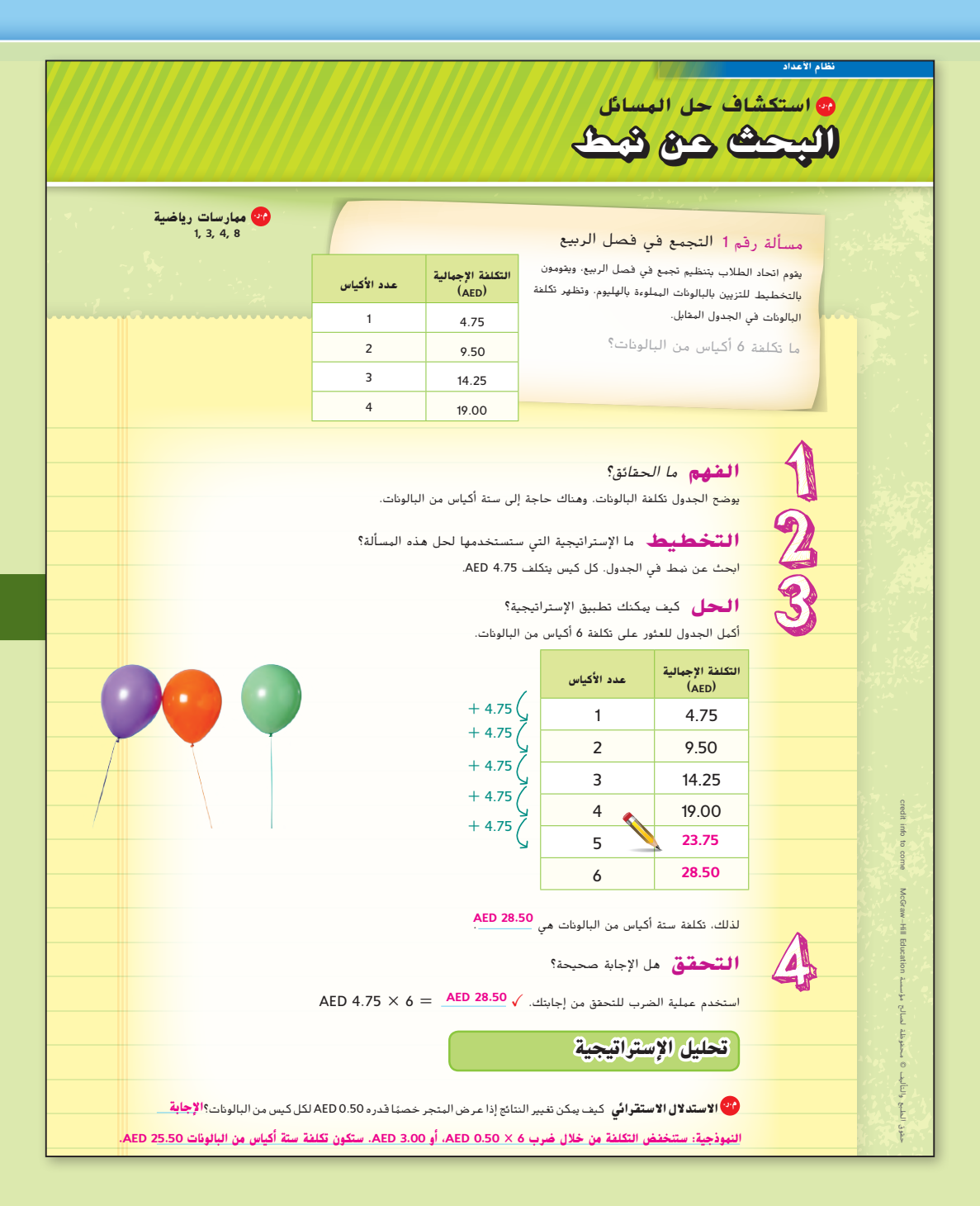

املور الصف: 6

#### **التركيز تضييق النطاق**

**الهدف** حل المسائل من خالل البحث عن نمط. يركز هذا الدرس على **م.ر. الممارسة الرياضية 3** االستدالل االستقرائي.

**البحث عن نمط** يمكن استخدام إستراتيجية حل المسائل هذه لحل أنواع ً عديدة مختلفة من المسائل. يمكن أن يحدد الطالب نمطا لحل مسألة أو يمكنهم تقديم نمط إليجاد حل.

**التالي**

#### **الترابط المنطقي الربط داخل الصفوف وبينها**

# **الحالي**

سيطبق الطالب إستراتيجية البحث عن نمط لحل المسائل.

يحل الطالب المسائل غير الروتينية.

#### **الدقة اتباع المفاهيم والتمرس والتطبيق**

انظر الرسم البياني لمستويات الصعوبة في صفحة .213

**المشاركة االستكشاف الشرح التوضيح التقييم**

# **بدء الدرس 1**

تم إعداد المسائل الواردة في الصفحة 211 والصفحة 212 الستخدامها كمناقشة جماعية كاملة حول كيفية حل المسائل غير الروتينية وتصميمها لحل توجيه قائم على دعائم تعليمية. تبين المسألة في صفحة 211 للطالب طريقة الحل، أما المسألة في صفحة 212 فتطلب من الطالب تقديم حلول من أنفسهم.

### **المسألة رقم 1 التجمع في فصل الربيع**

اطلب من الطالب توسعة المسألة بأن تطلب منهم أن يجيبوا على السؤال الوارد أدناه. **م.ر.** 8 1,

#### **اطرح األسئلة التالية:**

ا"؟ ً**•** كيف ستتغير النتائج إذا كانت أكياس البالونات "اشترِ واحدة واحصل على أخرى مجان **اإلجابة النموذجية: سيشترون ثالثة أكياس من البالونات وستكون األكياس الثالثة األخرى ًا؛ ستكون التكلفة 14.25 AED. مجان**

**استقصاء حل المسائل** البحث عن نمط **207**

207\_209\_UAE\_Math\_Grade\_6\_Vol\_1\_TE\_ch3\_718623.indd 207 8/17/2016 2:12:22 PM

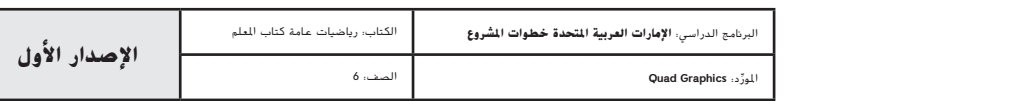

# **المسألة رقم 2 جهاز العزف االفتراضي**

**مناقشات ثنائية** اطلب من الطالب العمل في مجموعات ثنائية للتحقق من إجاباتهم وتوسيع النمط. **م.ر.** 8 1,

#### **اطرح األسئلة التالية:**

- **•**  كيف تتحقق من إجابتك؟ **اإلجابة النموذجية: ابدأ بـ 125.50 واستمر في إضافة 125.50 كل ساعة على مدار 5 ساعات. اإلجابة صحيحة.**
- **•** ما تكلفة تأجير جهاز العزف لمدة 7 ساعات؟ 8 ساعات؟ **878.50 AED؛ 1.004 AED**

**مناقشات ثنائية** اطلب من الطالب العمل في مجموعات ثنائية لإلجابة عن سؤال التوسع التالي. **م.ر.** 2 1,

#### **اطرح األسئلة التالية:**

**•** كيف يمكنك حل هذه المسألة بطريقة مختلفة؟ **اإلجابة النموذجية: استخدم التكلفة في الساعة واضربها في <sup>5</sup> ساعات. 125.50 AED × <sup>5</sup> = 627.50 AED. ً إذا، تكلفة تأجير جهاز العزف لمدة 5 ساعات هي 627.50 AED.**

### **هل يلزم مثال آخر؟**

يشارك الصف السادس في تقديم مسرحية ويريد ترتيب الكراسي في القاعة. يحتوي الصف الأول على 17 كرسيًا ويزيد كل صف بعد ذلك بمقدار 4 كراسٍ. كم عدد الكراسي في كل صف<br>\* **ا ً** من الصفوف الثمانية األولى؟ **17 و21 و25 و29 و33 و37 و41 و45 كرسي**

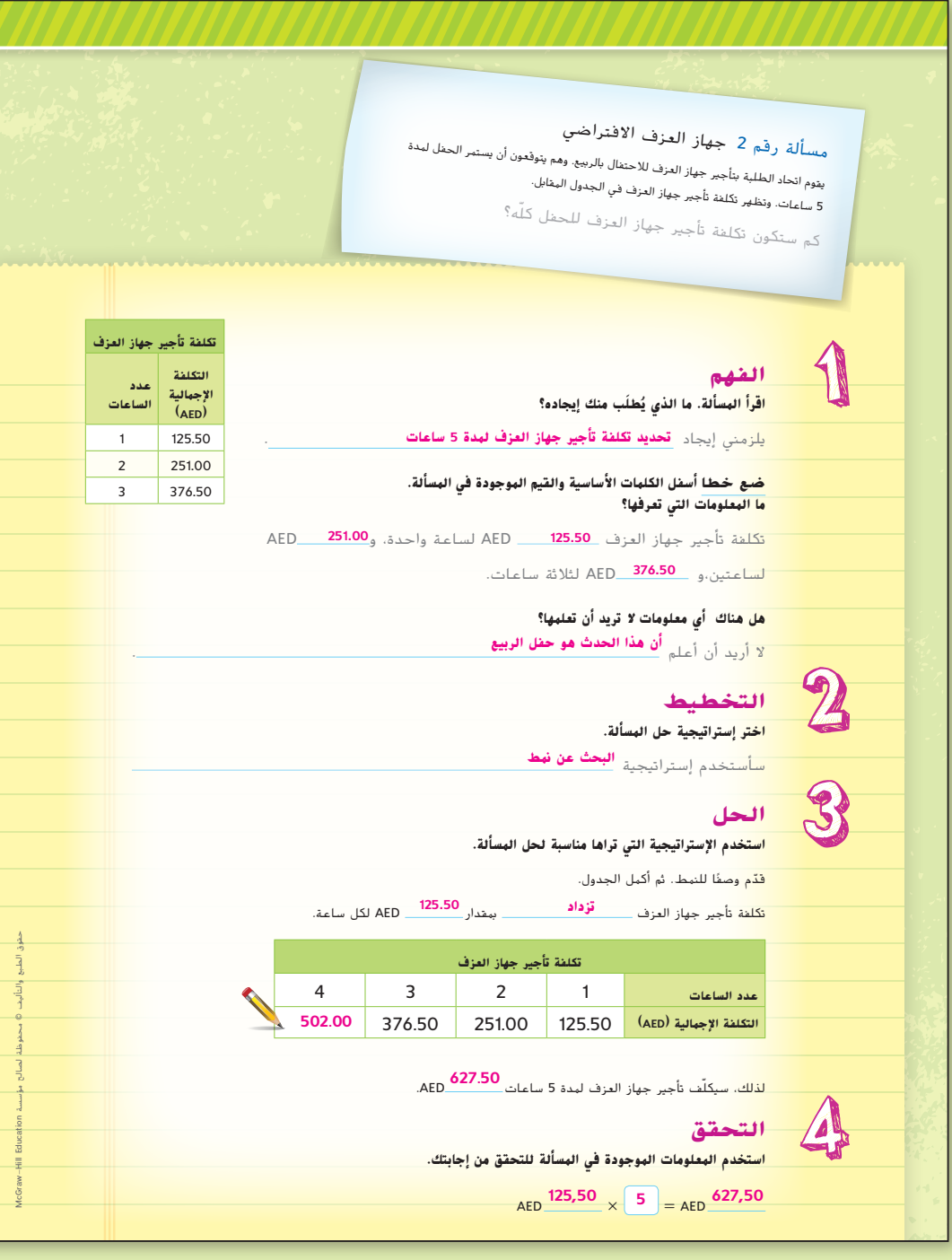

**208 الوحدة 3** حساب األعداد متعددة األرقام

207\_209\_UAE\_Math\_Grade\_6\_Vol\_1\_TE\_ch3\_718623.indd 208 8/17/2016 2:12:25 PM

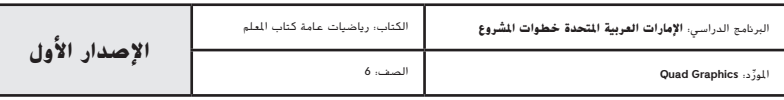

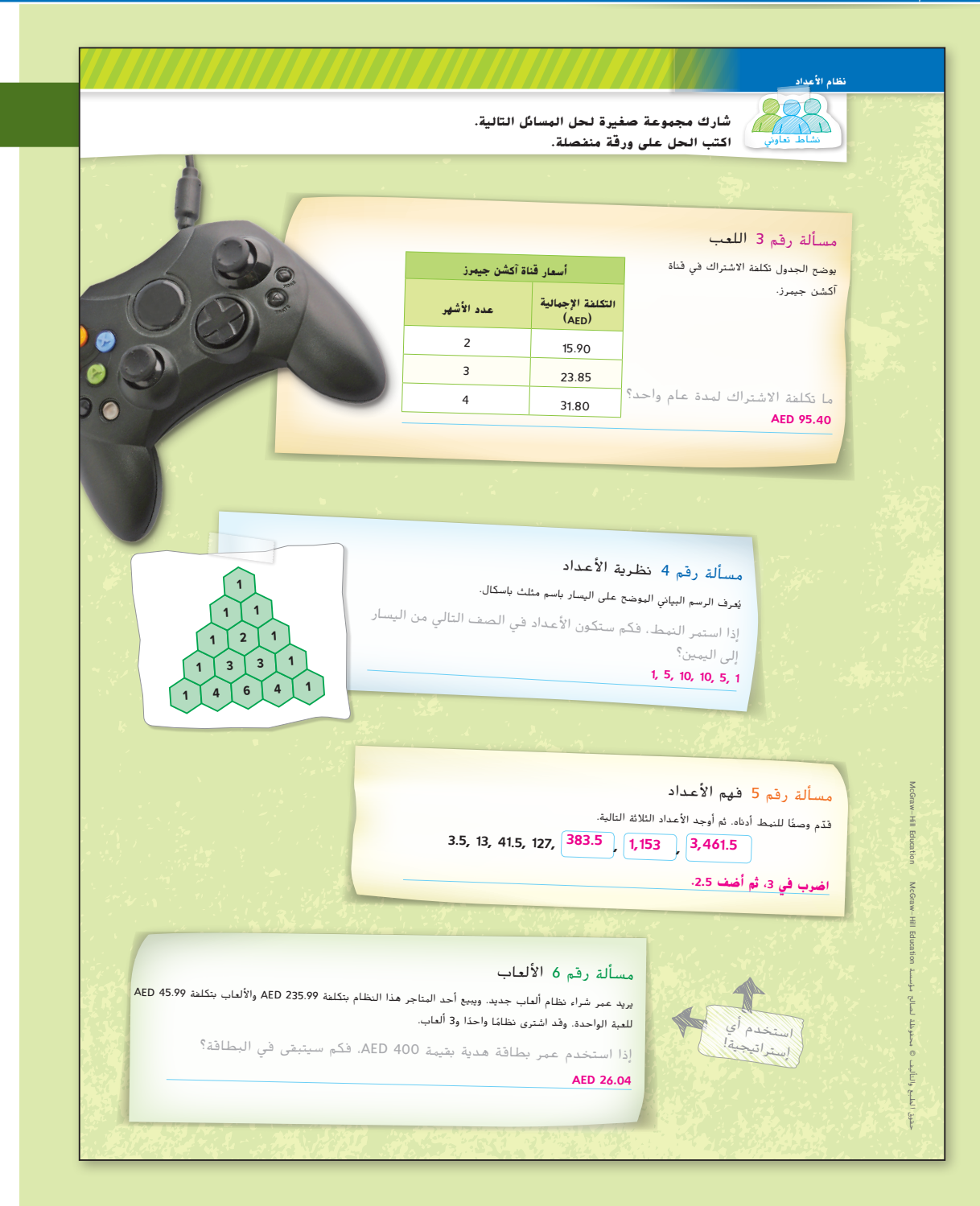

**المشاركة االستكشاف الشرح التوضيح التقييم**

# **نشاط تعاوني 2**

#### **مستويات الصعوبة**

مستويات تقدم التمارين من 1 إلى 3، حيث يشير المستوى 1 إلى أقل مستوى من الصعوبة.

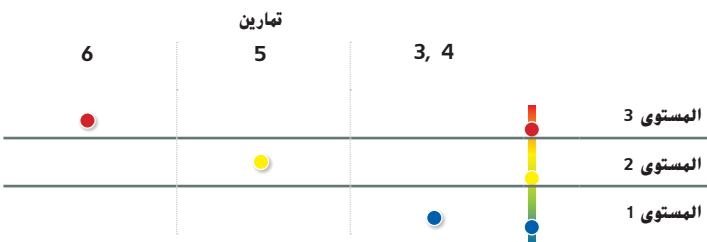

**فكر - اعمل في ثنائيات - شارك** اطلب من الطالب العمل في مجموعات ثنائية أو ثالثية. امنح الطالب ثالث دقائق لتوضيح إجاباتهم عن المسائل من 6–.3 ثم سيناقش الطلاب إجاباتهم وسيقارنون حلولهم. ادع طالبًا من كل مجموعة لمشاركة إجابات مجموعته مع<br>. الصف وكيف استخدمت إستراتيجية البحث عن نمط. **م.ر.** 8 3, 1,

**تبادل المسائل** اطلب من الطالب كتابة مسألة من الحياة اليومية تتطلب منهم البحث عن النمط وتوسيعه. ثم اطلب منهم تبادل المسائل مع زميل وحل مسائل بعضهم ومناقشة حلولهم. إن لم تتفق الحلول، فسيتعاون الطلاب معًا لاكتشاف الأخطاء. <mark>1, 3, 4, 8</mark> 1,

**استقصاء حل المسائل** البحث عن نمط **209**

207\_209\_UAE\_Math\_Grade\_6\_Vol\_1\_TE\_ch3\_718623.indd 209 8/17/2016 2:12:28 PM

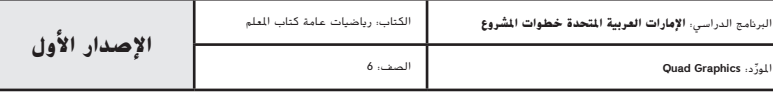

# **اختبار نصف الوحدة**

إذا واجه الطلاب صعوبة في التمارين 10-1، قد يكونوا بحاجة إلى مساعدة في المفاهيم التالية.

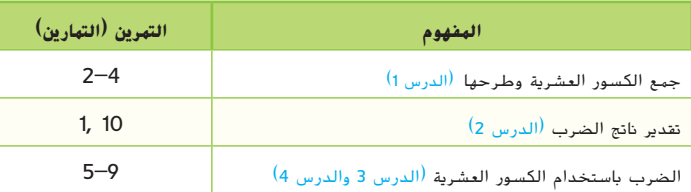

#### **نشاط المفردات**

**مناقشات ثنائية** اطلب من الطالب العمل في مجموعات ثنائية إلكمال  $QQ$ التمرين .1 يضع أحد الطالب قائمة بأوجه التشابه بين ناتج الضرب والمجموع. يضع طالب آخر قائمة بأوجه االختالف. اطلب منهم مبادلة القوائم ومناقشتها وتعديلها إذا لزم األمر. **م.ر** 8 3, 1,

#### **اإلستراتيجية البديلة**

اطلب من الطلاب وضع قائمة بالمفردات التي تشير إلى كل عملية من العمليات األربع. على سبيل المثال، فيما يتعلق بعملية الجمع، يمكنهم سرد الجمع، المجموع، الإجمالي، معًا، وما إلى ذلك. فيما يتعلق بعملية الطرح، يمكنهم سرد الفرق، الطرح، بكم يزيد عن، بكم أكبر من، وما إلى ذلك. فيما يتعلق بعملية الضرب يمكنهم سرد ناتج الضرب، عدد المرات، الضرب، مرتان، ثالث مرات، وما إلى ذلك. فيما يتعلق بعملية القسمة، يمكنهم سرد القسمة، ناتج القسمة، نصف اإلجمالي، ثلث اإلجمالي، وما إلى ذلك. **م.ر** 7 2, 1,

# **اختبار نصف الوحدة**

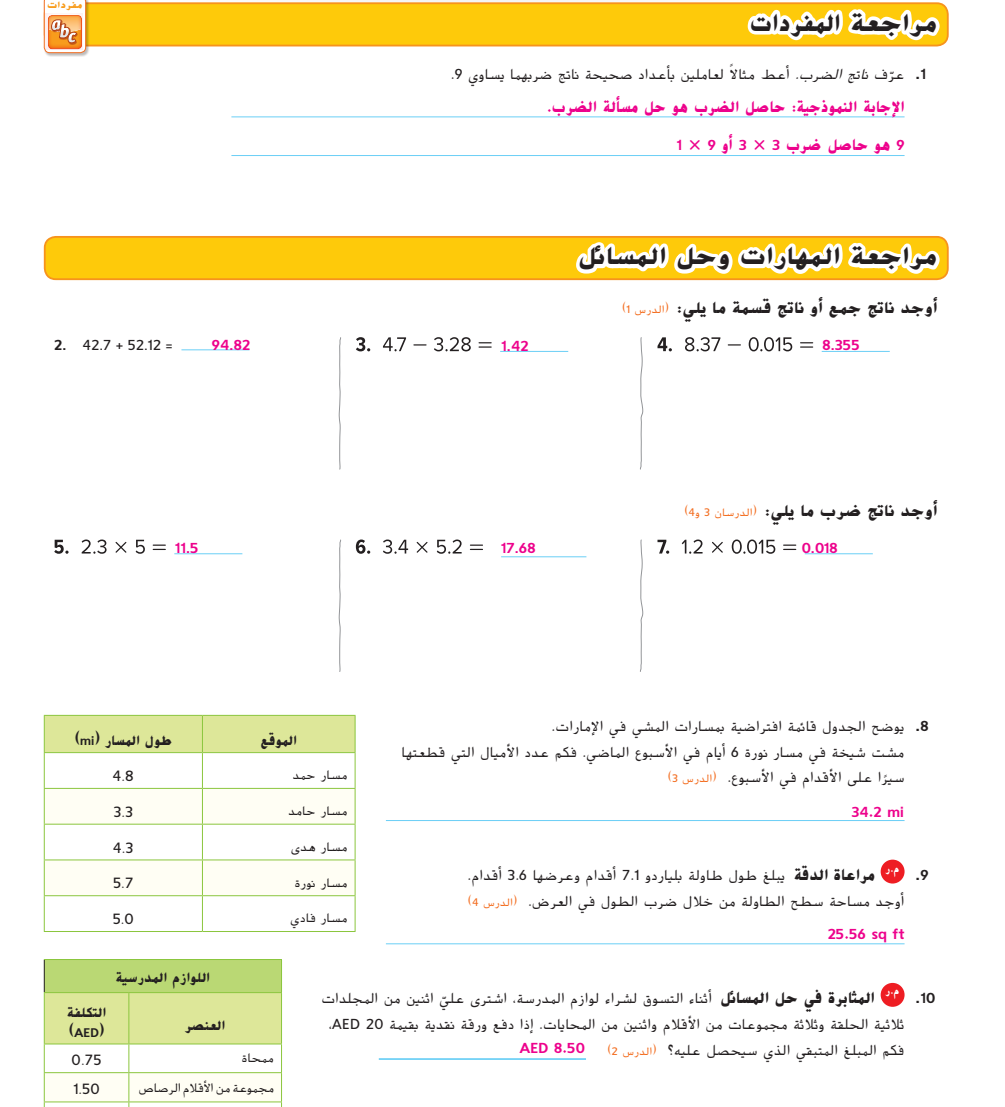

**210 الوحدة 3** حساب األعداد متعددة األرقام

210\_UAE\_Math\_Grade\_6\_Vol\_1\_TE\_ch3\_718623.indd 210 8/17/2016 2:12:43 PM

مجلد ثلاثي الحلقة 2.75 km

حقوق الطبع والنشر © محفوظة لصالح مؤسسة Education Hill-McGraw

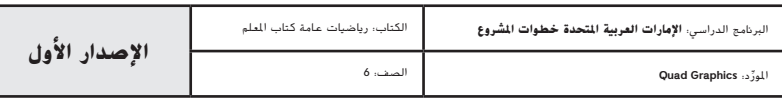